ISSUE NUMBER

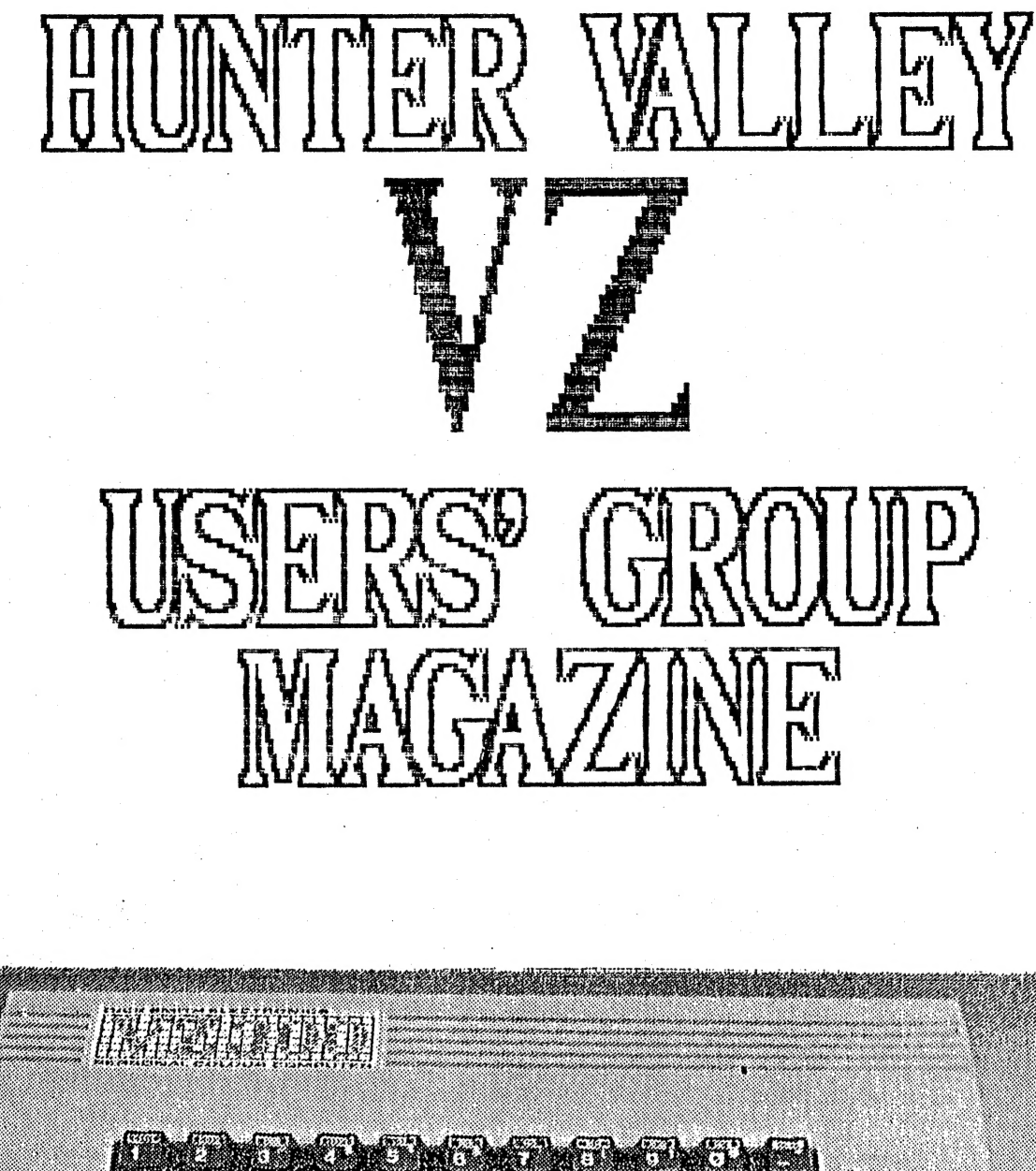

OCTOBER 1986. PRESIDENT..........Peter Ellis VICE PRESIDENT.....Mark O'Brien SECRETARY.........Ross Woods TREASURER. . . , … . . "Leigh Ragers CHAIRMAN/EDITOR....Gavin Williamson

en e GAVIN. . . . . . (049) 621478

PETER......(049) 695797

ROSS. ...... (049) 712843-

The Editor, The Secretary,' Gavin Williamson, Eds Ross Woods, 20A Brunker rd., 1988 (1999) 83 Lambton Pde., Broadmeadow. 2292 Swansea Heads. 2281

Hunter Valley VZ Magazine, Hunter Valley VZ users' Group,

### PRESIDENTS REPORT.

 $\mathcal{F}$ 

Hitlere, these are the words of a disappointed President. If<br>recently had a bit of drama with my VZ300 when the tip of the<br>pip on my computer to recorder lead broke off inside the socket<br>in in the back of my computer. Bein

chance to see your work in print, so let's have any original<br>programs you would like to share with others. An option to the Programmer, is to have his/her name on their work. Programs will be both simple and complex in order to appeal to all VZ users.

The last two meetings have not been up to scratch in attendance. Is this a sign of apathy setting in or did you all have other things to do on these nights? If you feel the meetings are lacking something, then let us know. We can only. cater to your needs if you tell us what you want. This is YOUR user group and we would like to try your ideas and suggestions so dont be backward about coming, forward.

It seems that our magazine is gaining a reputation interstate. Our Subscriber list is growing all the time. This is great. Keep those contributions coming and dont panic if you dont see it in the next issue because it will appear soon. You may have noticed that I now call this a magazine and not a newsletter, this is directly related to the sheer size of this publication.

Area Manageress for D.S.E., Doris Behrens, suggested that we make up some more posters so they could be despathed via D.S.E Head Office and then be distributed throughout Australia and New Zealand. We went one better than that, after some phone calls we made up a Launch Pack consisting of 2 posters, a letter to each Manager, a magazine, and some subscription forms. All this was put in a large envelope, one for each store in Aust. and N.Z. Every envelope has a club logo printed on it. Thanks Darren for running off the Club Logo.

Well, thats all from me this month, bye now. ະ 7 EE PETE.

## EDITORIAL. عام1 ຈ. 4

Another first Thursday of the month, "Oh, is it that time again", says the Landlord as I take the first draft of the magazine in to be proof read. "Magazine", yes we have stopped<br>calling it a Newsletter and have made a change to the cover as<br>well. Not the final draft as far as the cover goes, as we are still not 100% happy with this. You see, the thing that I just<br>can't come to grips with is that this cover was done on a<br>erodommoC, and I really feel that someone should be thrown to the<br>lions just for thinking such a sacr

Speaking of changes, those Members who are able to attend the meetings will realise by now that we have changed-meeting<br>localities. We simply outgrew the Church Hall in Islington. Thanks to Father Ray for allowing us the use of his hall to get this Group off the ground. The Adamstown Combined Pensioners Hall is only a temporary solution.

As read you read on you will see that this Issue concerns itself a lat with the keyboard. The article from Dave boyce, (re-drawn by our Tech man, Joe Leon) is all about physically changing your keyboard. Interesting if you like hacking around and don't mind the smell of burning flux up your nose. . Comment was made by one of our other contributors, and I thought this a reasonable enough argument to warrant writing about, was that if you don't like your VZ200 keyboard and you are keen to upgrade, perhaps it's time you bought a 2300 and, if it's the VZ300 keyboard you don't like, then perhaps it is time you upgraded computers. An interesting point of view, but I don't feel as an argument it is strong enough to detract from the article contained within, as my keyboard will (hopefully) be upgraded by the next meeting. It also have not the next meeting.

Also an article (one of two this month) from Robert Guinn on INKEYS Vs. PEEK. This article goes into detail to explain the PEEK address method in relation to the INKEY\$ way of accessing input from your keyboard. A table is given, showing the keys and their relevant codes.

As promised last month, from Robert Guinn also is the third article in the series of Understanding Your VZ. Interesting to get a letter in the mail last week from one of the largest radio clubs in the Southern Hemisphere, requesting rights to re-print<br>the first article in this series. Must be great to see your work<br>appreciated, Robert.

Thanks to all who answered my cries of help in regard to the recent shortage of cartoons.

The first article ina what will be a series running for a few months from Bob Kitch (pronounced like kitchen) on programming basics for the beginners will start next month. This will not Simply be a few BASIC words explained, your library has a multitude of books on this, but will be more along the lines of how to actually approach the entire art of programming. Make sure you catch these interesting and informative articles over the next few months.

The standard articles are enclosed, good to see Matthews Games Review back again. The beginners section this month has some quick routines on Hi-Res, MODE (1).

LACK OF SUPPORT BY D.S.E, has been a war cry from near and far since the intial launch of the VZ. Perhaps we are just lucky or has the entire D.S.E. establishment has had a re-think. The support shown by the Area Manageress for the Hunter Valley stores couldn't be faulted. Not only did Doris come to our opening<br>night, a few months ago, but as you may have read in Petes' report, we have now been given complete Australia & New Zealand in-store wide coverage of our Users Group. An excellent idea, thank-you very much Doris.

# TECHNICAL REPORT. . . . . 5

## VZ-200 KEYBOARD MODIFICATION by DAVE BOYCE

Although the VZ-200 and VZ-300 have full size keyboards, the<br>key's themselves leave a lot to be desired (on either machine).<br>It is a relatively simple task to add a keyboard (with proper<br>keys) thereby ridding yourself of s

CONSTRUCTION<br>Whilst the actual wiring is straightforward enough, it is

timeconsuming and tedious and is not recommended if you don't<br>like fishing.<br>The thing that needs most care is attention to the position<br>of each key in relation to the matrix (see diagram).<br>Make sure that you come off the c

ENSURE that the Computer is working correctly. Both keyboards<br>will work together.<br>Do not make the cable to the new keyboard too long. A<br>toggle switch can be wired in parallel with the SHIFT key, this<br>then acts as a SHIFT L

The Keyboard modification works - and works well - just takes<br>time. This article originally appeared in JOHN WATER'S VE ZEE NEWS<br>No 4. OCT '84.

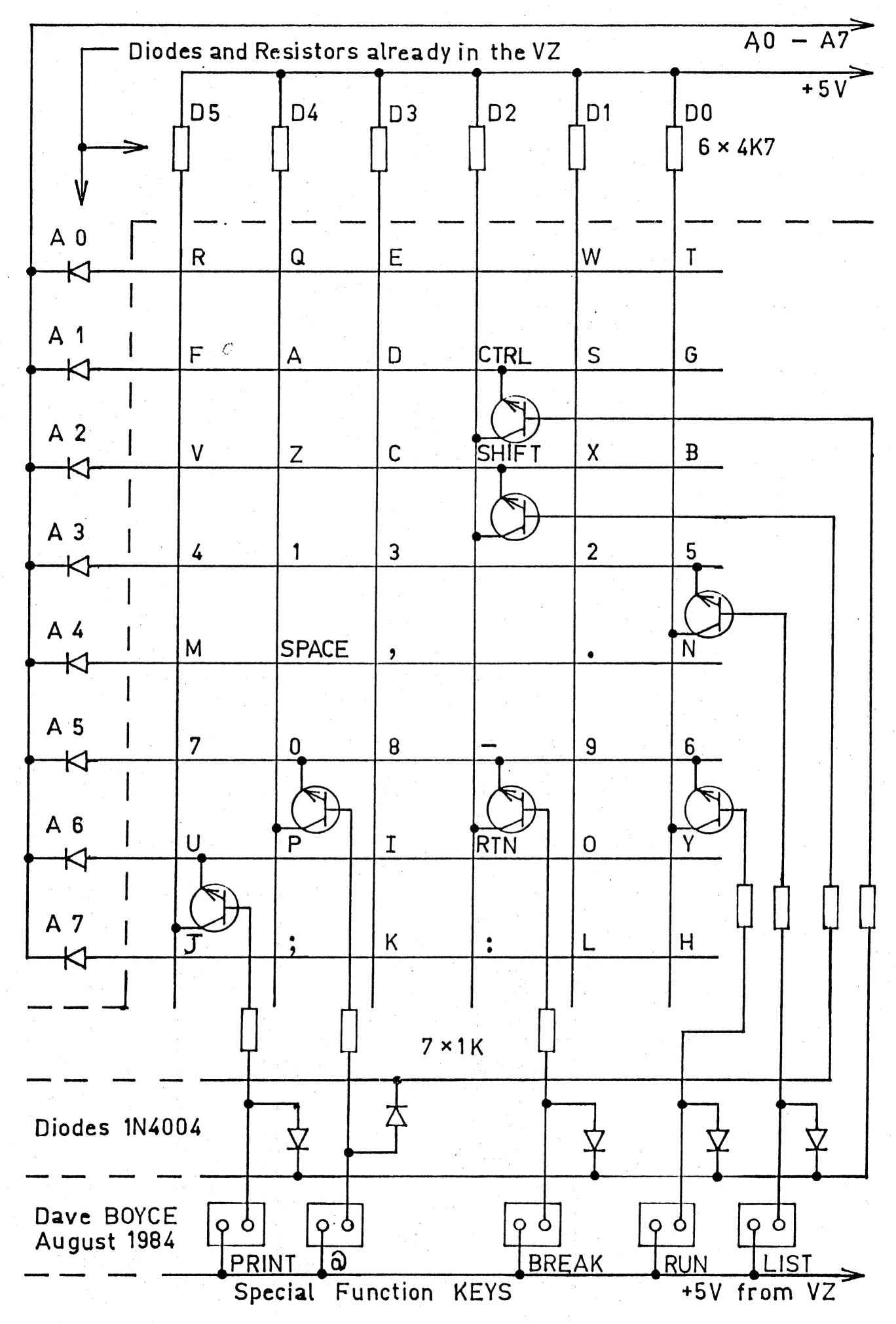

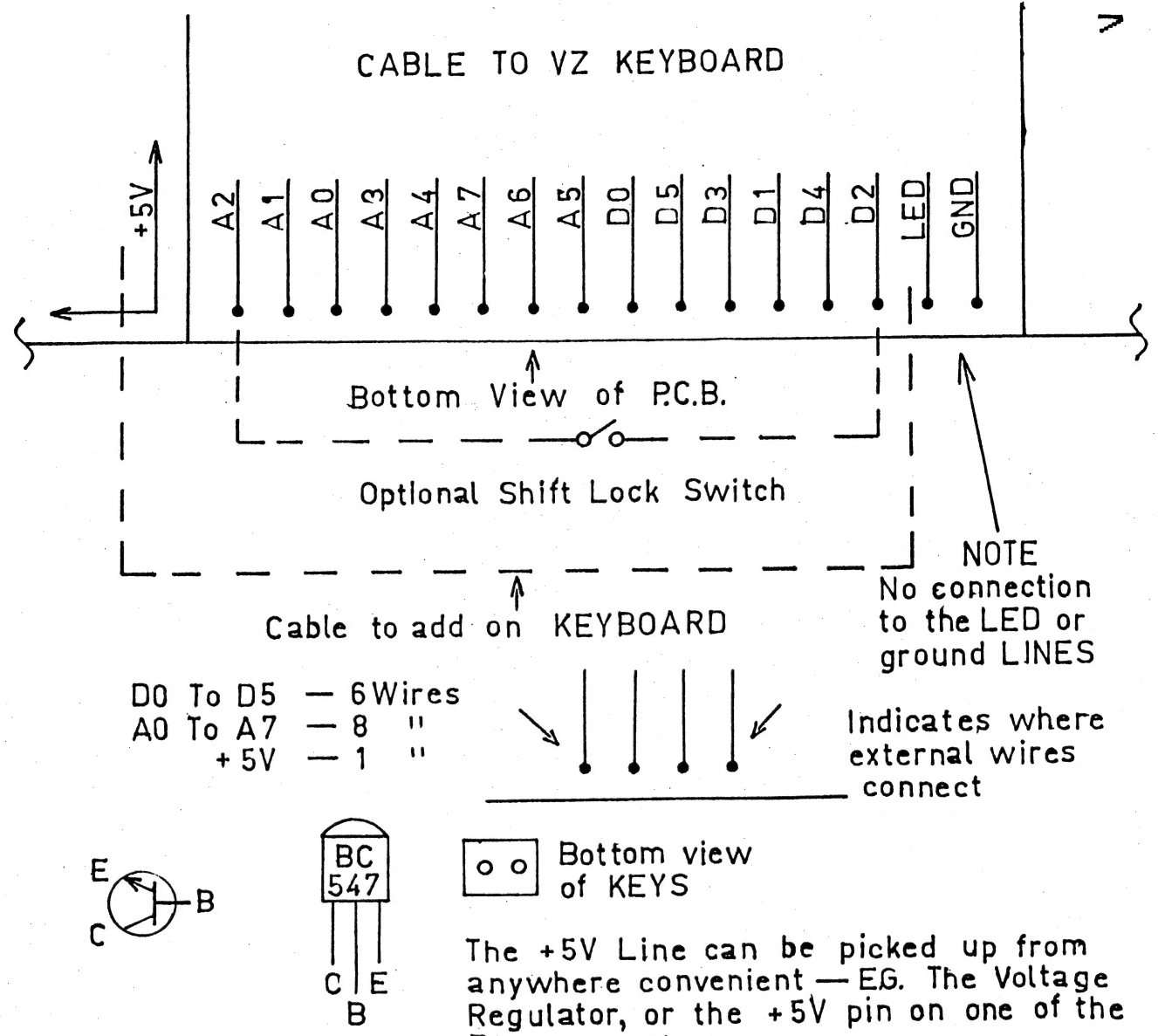

Buss connetors.

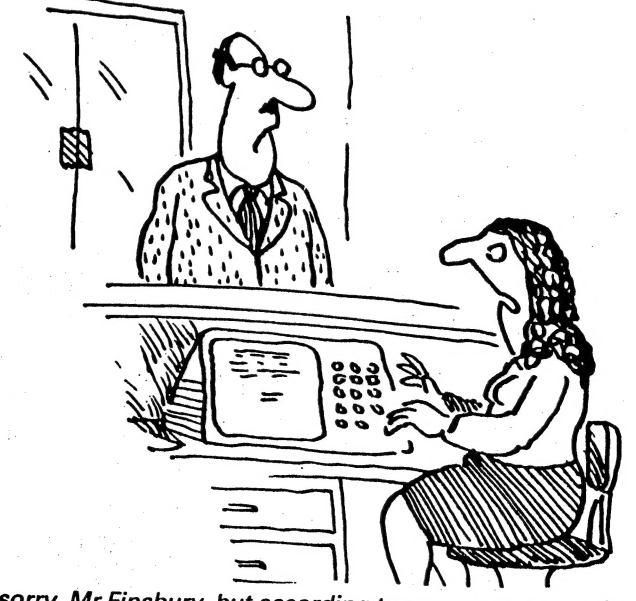

'I'm sorry, Mr Finsbury, but according to our computer you're dead.'

#### PEEK VS. INKEYS.

 $1 \tD=0: B=1: A=26878$ 2 FOR R=1 TO 8: P(R)=PEEK(A): IF P(R) < 255 THEN D=1 3 A=A-B:B=B\*2:NEXT:IF D=0 THEN 1 4 FOR R=1 TO 8: IF P(R) < 255 THEN POKE 30776.2 5 PRINT USING"###"; P(R); : PRINT" "; : POKE 30776, 1: NEXT: GOTO 1

This routine can be used to explore the coding for the keyboard. There are eight sets of keys on the keyboard. In the table below each set of keys is identified by the address of a memory cell where the code for that set is stored. When no key (or combination of keys) in a set is being pressed, the code is Pressing a key (or combination of keys), when the routine 255. is RUN, will print a line of codes, one code for each set of keys. The listing of addresses across the page for the table is in the same order as for the sequence of eight codes across the set code for a pressed key will print in INVERSE screen. The form and will be a number less than 255. All the sets of which no key has been pressed will print in NORMAL form and the code will be 255. Try pressing simultaneously two or more keys in the same set. Then try pressing simultaneously two or more keys from different sets.

The codes can be used to make fuller use of the keyboard than is possible than using INKEY\$. The CTRL and SHIFT keys do not respond to INKEY\$, nor do SHIFT X, SHIFT C, SHIFT V, SHIFT B. They can be accessed and put to use by a BASIC statement of the general form:-

IF PEEK(address) =  $X$  THEN .....

e.g. If PEEK(26875)=251 THEN SOUND 30,1:GOSUB 500

This will enable the GOSUB 500 if the SHIFT key is pressed.

e.g. IF PEEK(26875)=250 THEN PRINT A\$

This will print  $A \oplus i f$  the SHIFT key is held down and the B key is pressed. CTRL, CTRL A, CTRL S, CTRL D, CTRL F, CTRL G, can also be of great use.

RETURN key does respond to INKEY\$ -- CHR\$(13) -- , but it is still useful to access RETURN P, RETURN O, RETURN I, RETURN U and RETURN Y with the PEEK(26825).

The SPACE key (or bar) yields the same result from INKEY\$ whether you press the SPACE key alone or hold down SHIFT key and press SPACE key. You can differentiate between these two keyboard actions by making use of PEEK as well as INKEY\$.

10 A\$=INKEY\$:A\$=INKEY\$:IF A\$="" THEN 10 20 IF A\$=" " AND PEEK(26875)=251 THEN PRINT "SHIFT SPACE":GOTO10 30 IF A\$=" " THEN PRINT "SPACE ONLY" 40 GOTO 10

NOTE: accessing keys by the PEEK (address) method is a little slower than INKEY\$; you need to keep the key down a little longer to get a response.

TABLE OF SETS OF KEYS FOR THE VZ KEYBOARD.

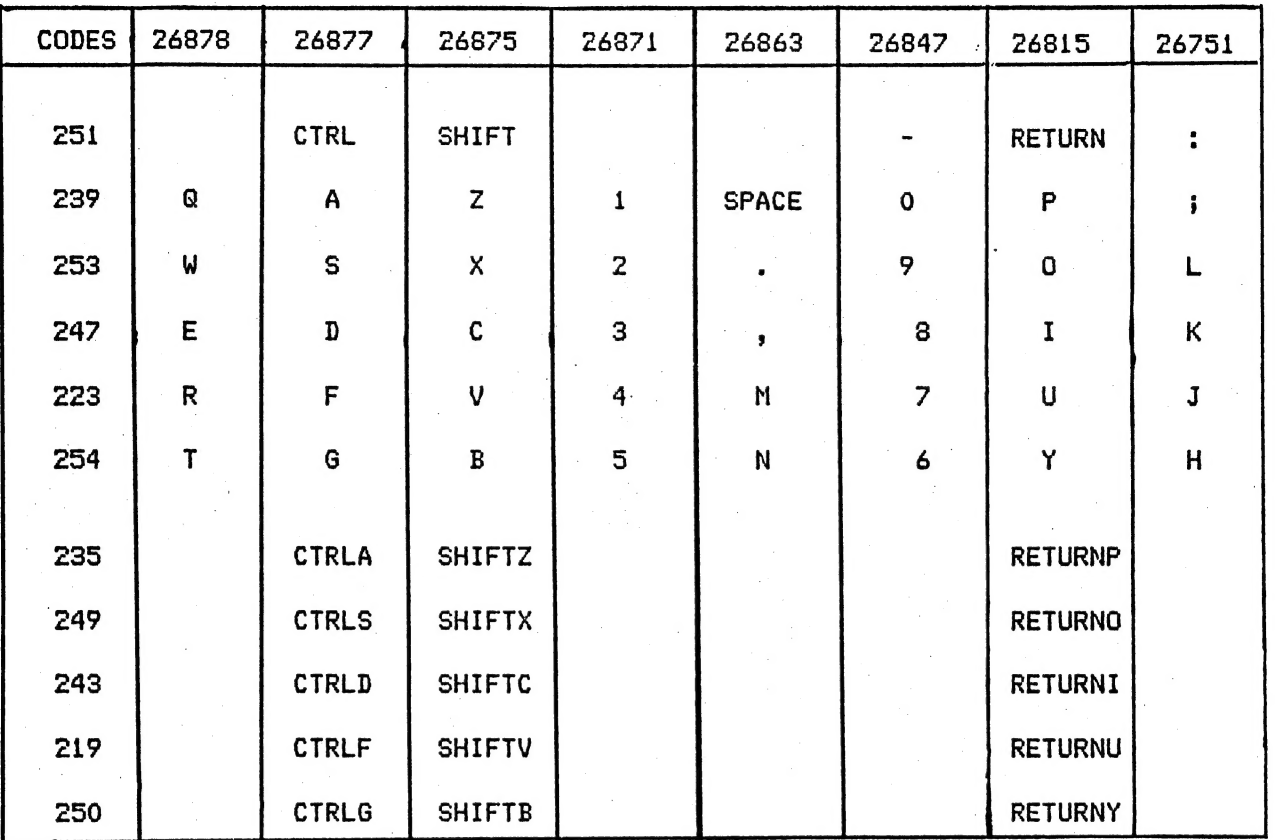

#### PRINTER/PLOTTER SECTION.

On the following page is a new department for our magazine. First is a small routine and this is followed by a short program. Both of these are for members who have a printer/plotter. The first is a simple hi-res screen dump, originally from the VZ200 Second Book of Programs, page 11, written by Phillip Hayne. With the kind permission of D.S.E., through Mr. Paul Beaver, we have been able to reproduce this. An excellent routine when put into: some programs like PICTURE SHOW - Dave Boyce (disk only at this stage) or particularily a lat of fun when placed within MUSIC WRITER - D.S.E., you actually get to have a hard copy of the music you have just composed! You will need to put the following lines of code into the MUSIC WRITER program to direct the progran to this routine.

2008 IF A\$="X" AND EQ=0 AND S5\$(E)>"" THEN 6100 4070 PRINT@452, "X COPY TO PRINTER."

You may note that the routine is structured (line numbers) to fit on the end of the MUSIC WRITER program.

<sup>|</sup>The following program, called SQUARES, written by Dave Boyce, creates a rather fascinating pattern on your plotter. Using the creative color ability of the printer/plotter, you may even be able to make this even more effective. Let us know. Don't stare at this too long or you may end up with Dr. Who....

```
6100 ' # SCREEN DUMP
6110 ' # TO PRINTER/PLOTTER
6120 LPRINT CHR$(17) 'TEXT MODE
6140 LPRINT CHR$(18) 'GRAPHICS MODE
6150 LPRINT"I" ' INITIALIZE
6170 FOR Y=0 TO 63 ' Y AXIS RANGE
6180 FOR X=0 TO 127 'X AXIS RANGE
6190 SP=POINT(X, Y)
6200 IF SP=1 THEN 6300 'IF GREEN PIXEL THEN LEAVE BLANK
6220 IF SP=2 THEN LPRINT"CO" 'BLACK
6240 IF SP=3 THEN LPRINT"C2" 'GREEN
6250 IF SP=4 THEN LPRINT"C3" 'RED
6270 LPRINT"N"; X*3; ", "; Y*-4 ' NOVE TO POSITION
6280 LPRINT"J2, 0, 0, -2, -2, 0, 0, 2" 'PLOT POINT
6300 NEXT X, Y 'NEXT PIXEL
6320 LPRINT"MO, -500"
6330 LPRINT"CO, S1, A"
                                 SIZE AND RETURN TO TEXT MODE
6340 ' RETURN TO BLACK, NORMAL
6350 GOTO 2001 'RETURN TO ENTRY
                                 SMALL SCREEN DUMP IF YOU CHANGE
6370 ' THIS PROGRAM WILL DO A
6380 ' LINE 6270 TO READ
6400 ' 6270 LPRINT"M"; X*2; ", "; Y*-3"
6500 END
```

```
10 REM SQUARES BY DAVE BOYCE
20 CLEAR 200
30 X1=0:Y1=0:X2=0:Y2=-480:X3=480:Y3=-480:X4=480:Y4=0
40 LPRINTCHR$(18)
70 ' MAIN LOOP
80 A$="M"+STR$(X1)+","+STR$(Y1)
90 LPRINT A$
100 A$="D"+STR$(X2)+","+STR$(Y2)+","+STR$(X3)+","+STR$(Y3)
110 B == "D" + STR \# (X4) + ", " + STR \# (Y4) + ", " + STR \# (X1) + ", " + STR \# (Y1)
120 LPRINT A$
130 LPRINT B$
140 P1=X1:01=Y1
150 X<sub>1</sub>=INT(X<sub>1</sub>+(X<sub>2</sub>-X<sub>1</sub>)/20): Y<sub>1</sub>=INT(Y<sub>1</sub>+(Y<sub>2</sub>-Y<sub>1</sub>)/20)
160 X2=INT(X2+(X3-X2)/20): Y2=INT(Y2+(Y3-Y2)/20)
170 X3=INT(X3+(X4-X3)/20):Y3=INT(Y3+(Y4-Y3)/20)
180 X4=INT(X4+(P1-X4)/20):Y4=INT(Y4+(Q1-Y4)/20)
190 IFN=31 GOTO 220
200 N=N+1210 GOTO 70
220 LPRINT"S1, CO":LPRINTCHR$(17)
230 FORLL=1 TO 12:LPRINT:NEXTLL
250 END
```
 $1<sub>O</sub>$ 

#### UNDERSTANDING YOUR VZ. . 11

When you enter a BASIC word as a string of characters from<br>the keyboard and press RETURN, the BASIC interpreter starts at<br>the beginning of a WORD TABLE in ROM memory which is a complete<br>list of the BASIC WORDS in the numer

The TABLE begins at address 5712 and ends at address 6175. Each word is listed in the TABLE, character by character, in ASCII code, but the first character of each word is the ASCII code for that character plus 128. When the interpreter encounters a byte greater than 128, it knows that this marks the the current word has ended with the last byte. Most VZ words begin with an alphabetical character; the ASCII code for an alpha character plus 128 is the character code for the inverse of that character. The exceptions are one character words like  $+$ .  $-$ .  $=$ . The exceptions are one character words like +, -, =, etc... . But they too are represented by their ASCII character

plus 128.<br>A large number of the locations in the TABLE are reserved for non VZ words, words that were part of the vocabulary of the | 25-80 computer. There is a memory cell set aside for each character for these non VZ words, but the original ASCII character codes have been obliterated. The first character code<br>of such a word has been replaced by the byte 129 (1+128) and all of such a word has been replaced by the byte 129 (1+128) and all<br>the other character codes have been replaced by zeroes. The<br>consequence of this is that the interpreter is unable to make a<br>match between any of these words a BASIC line or input as a direct command, and any word in the<br>TABLE.

TABLE.<br>The word is not recognised as a legitimate vz BASIC word, the token is not derived from COUNT and the word cannot be tokenised in program memory or acted upon as a direct command.

\_ At least twenty-seven of these non VZ words are TRS-SO DOS BASIC WORDS. There are no processing routines in the VZ Operating system for these words, so it is just as well that they have been decommissioned. \_ 7 | | | Three useful words (TRON, TROFF and DEFSTR) have had their

places in the TABLE taken over by new VZ words (COPY, COLOR and VERIFY). A further three words (LINE, EDIT and ERROR) have been replaced by CRUN, MODE and SOUND. Given the superior editing facilities of the VZ over those of the old TRS-80, LINE and EDIT

are no loss.<br>But that leaves us with eighteen or so useful words which have been obliterated from the TABLE (though their positions are intact), which have not been replaced with new VZ words, and for which the VZ operating system retains the ability to process and<br>implement. And all that stops the VZ from doing so is its implement. And all that stops the VZ from doing so is its<br>inability to recognise these words and replace them with their<br>tokens. There is no good reason I can think of why these words tokens. There is no good reason I can think of why these words<br>were decommissioned in the TABLE of the VZ200, nor why they were<br>not recommissioned in the VZ300. So, the whole problem with<br>these words is getting them into a

## GAMES REVIEW. 5 2 2 12

GALAXON is D.S.E.'s hot new game. The game seems to be a<br>cross between the arcade games Galaxian and Galaga. For the<br>usual price of \$14.95 you get many hours of fast shooting hi-res<br>action. The game is only a wailable on

I also discovered the SPACE bar can be used to FIRE and if<br>you wait about 5 seconds the program will jump to hi-res and<br>display an advance score table. The games screen is set up in<br>the following way. The top left hand cor

The aim of the game is to shoot the aliens hovering above<br>you. Unlike in Spaceinvaders, whilst hovering, they do not fire<br>back at you but merely wander back and forth across the screen,<br>three rows of aliens. The two bottom

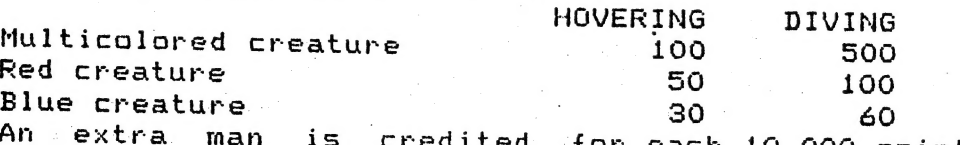

An extra man is credited for each 10 000 points and this<br>indicated by a short, interesting tune. Overall this is an<br>excellent game and as I've been heard to say before, Stephen<br>Clarke you've done it again.<br>Graphics  $****$ <br>So

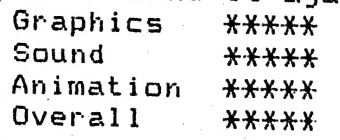

ພິ

 $\mathbf{r}_{\alpha}$ 

## FOR BEGINNERS. . . 43

A dabble with a little hi-res for this months beginners<br>section. Interesting little frame drawing routine, not too fancy<br>or involved, but has plenty of scope to play around with and too<br>develop something a little more crea detracts from the main issue, the beginners section, so go ahead<br>and have a play around.

10 CLS<br>20 MODE(1)<br>25 C=2 30 COLOR 6 100 FOR X=30 TO 100 110 SET (X,5) 120 NEXT 130 FOR X= 100 TQ 30 STEP -1 140 SET (X,50) 150 NEXT 190 Z=51 | 200 FOR Y=5 TO 50<br>210 Z=Z-1 220 SET(30,Y) 230 SET (100,2) 240 NEXT | 300 C=C+i:IF C>4 C=1 320 FOR A=40 TO 90<br>330 SET(A,10)<br>340 NEXT 350 FOR A=90 TO 40 STEP -1<br>360 SET(A,45)<br>370 NEXT 380 2=46<br>390 FOR B=10 TO 45<br>400 2=2-1 410 SET(40,B) 420 SET (90,2) 430 MEXT | 440 C=C+i:IF C>4 C=1 450 FOR W=110 TO 20 STEP -i 460 SET (W,0) 470 NEXT 480 FOR W=20 TO 110<br>490 SET(W,55)<br>500 NEXT<br>510 Z=56 520 FOR V=0 10 55 530  $Z=Z-1$ 540 SET(20,V) 560 SET (110,2) 570 NEXT<br>580 C=C+1:IF C> 4 C=1<br>590 GOTO 30 Colouring the screen

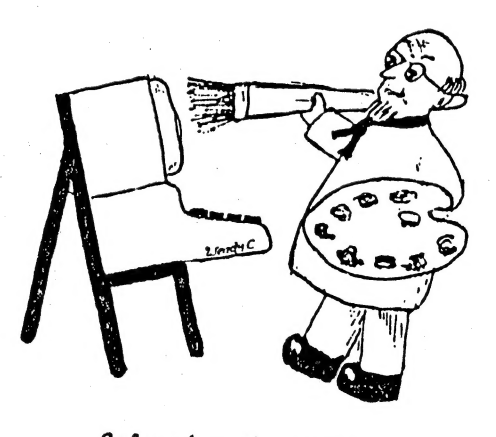

## GAMES, GAMES, GAMES, GAMES

Also a new department for our magazine this month, we are going to be on the lookout for all contributions for this<br>section. Surely this is a challenge that no respectable VZ owner could resist. Obviously valadity of your scores cannot be checked, so this whole department can only operate successfully into me by at least the end of the month. When you write to us, tell us whether VZ200 or VZ300, or if using an adapted keyboard. Best of luck, To have your scores published, they must be

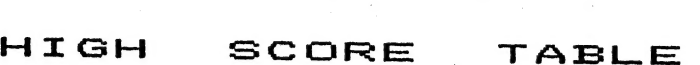

ASTERIODS<br>CIRCUS<br>DAWN PATROL<br>DIG OUT<br>GALAXON<br>GHOST HUNTERS<br>HAMBURGER SAM<br>HOPPY<br>LADDER CHALLENGE<br>PANIK<br>PLANET PATROL<br>ROAD WARRIOR<br>SPACE INVADERS SPACE INVADERS<br>STAR BLASTER SUPER SNAKE

39020 MATTHEW TAYLOR 1080 ADAM MAGEE 59900 MATTHEW TAYLOR 29200 MATTHEW TAYLOR 12940 MATTHEW TAYLOR 13640 ADAM MAGEE | 47400 MATTHEW TAYLOR 7840 MATTHEW TAYLOR 17680 MATTHEW TAYLOR 3740 MATTHEW TAYLOR 787 ADAM MAGEE 13340 MATTHEW TAYLOR 15020 ADAM MAGEE 812 ADAM MAGEE 1183 EDITOR

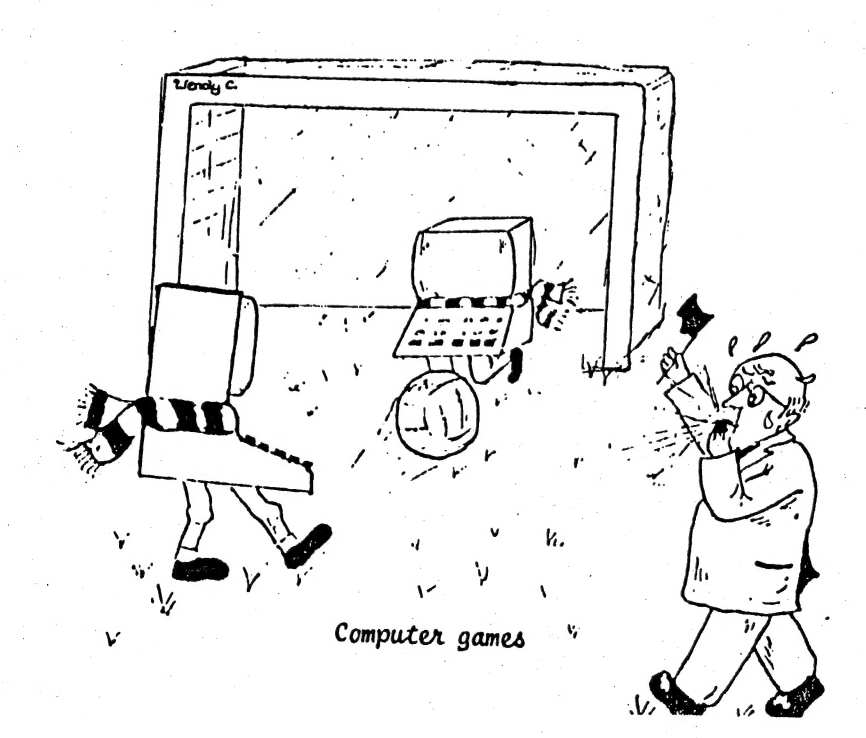

N O E S т